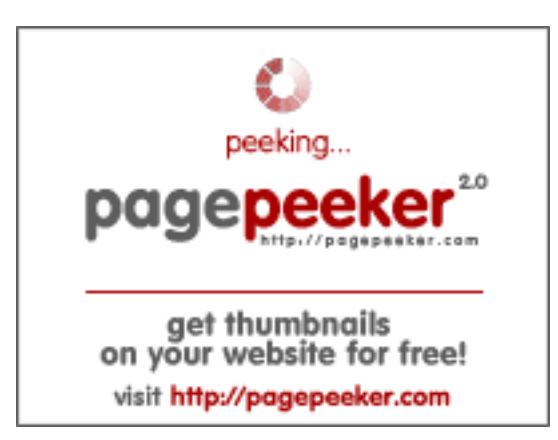

## **Analisi sito web officehustler.be**

Generato il Febbraio 21 2022 18:18 PM

**Il punteggio e 49/100**

## **SEO Content**

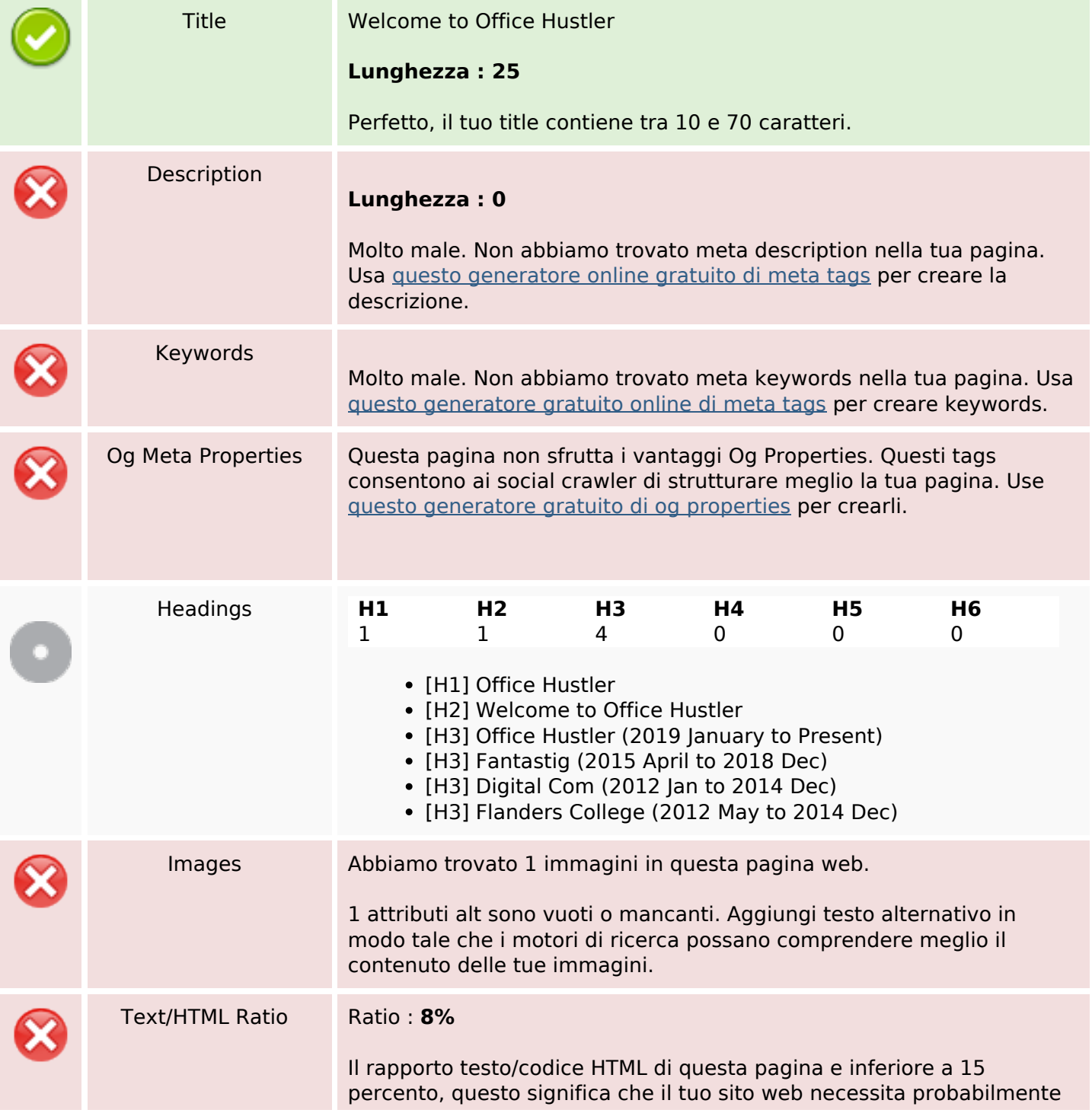

### **SEO Content**

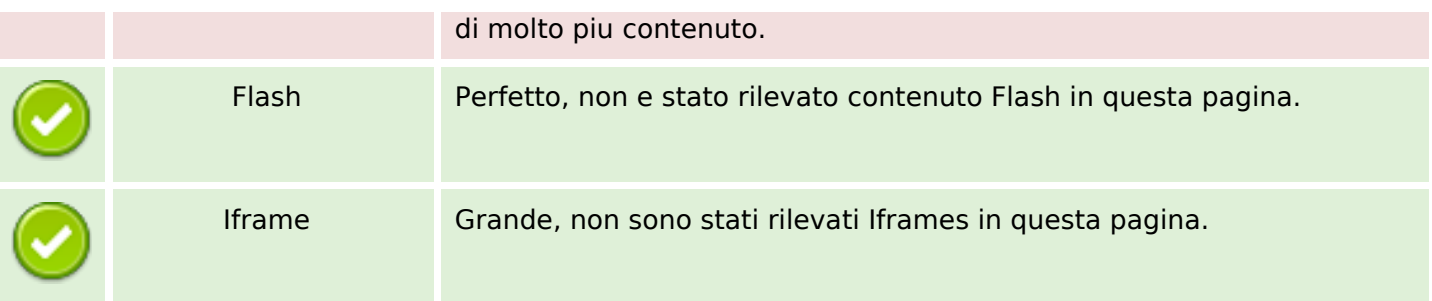

### **SEO Links**

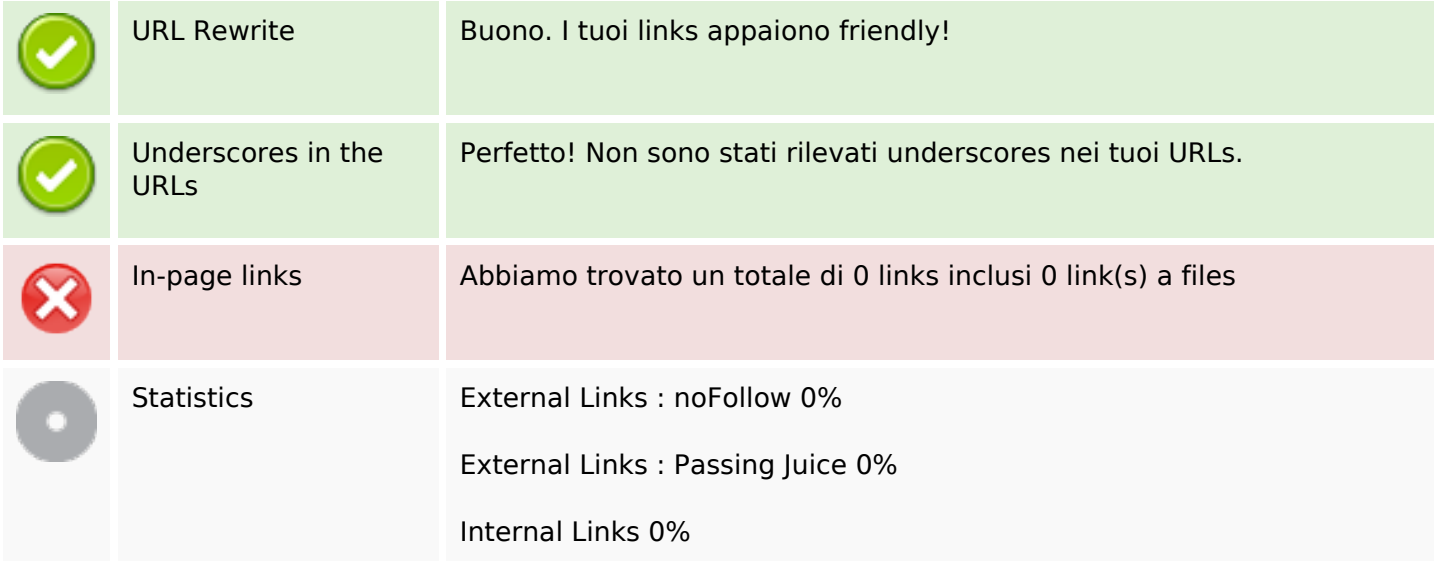

## **In-page links**

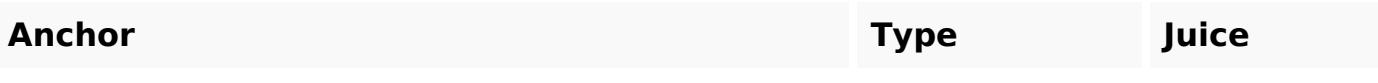

## **SEO Keywords**

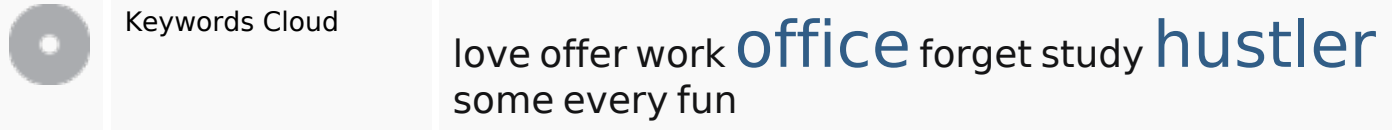

# **Consistenza Keywords**

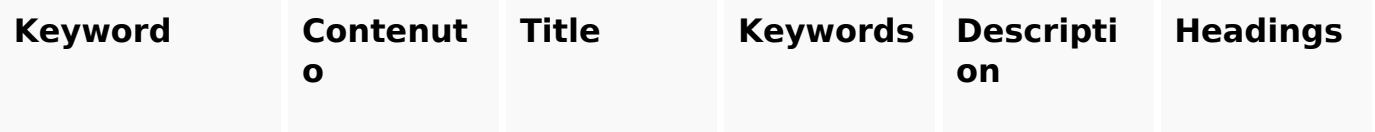

# **Consistenza Keywords**

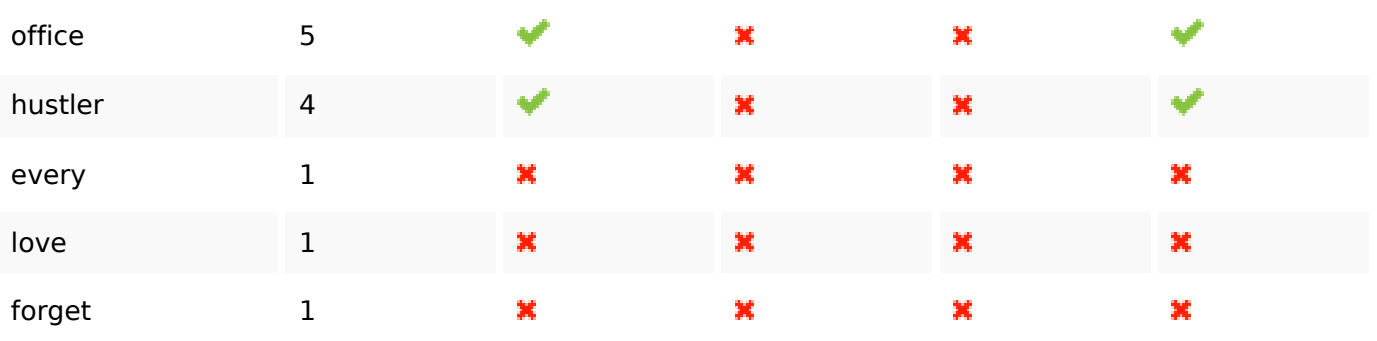

## **Usabilita**

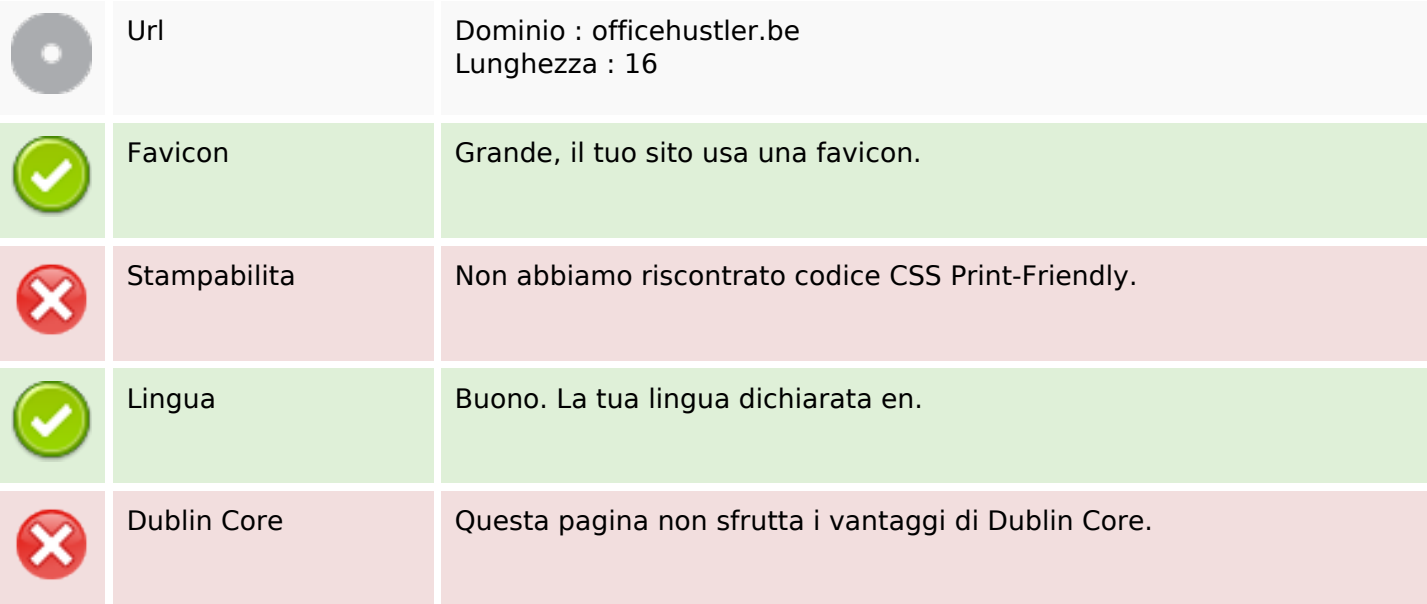

### **Documento**

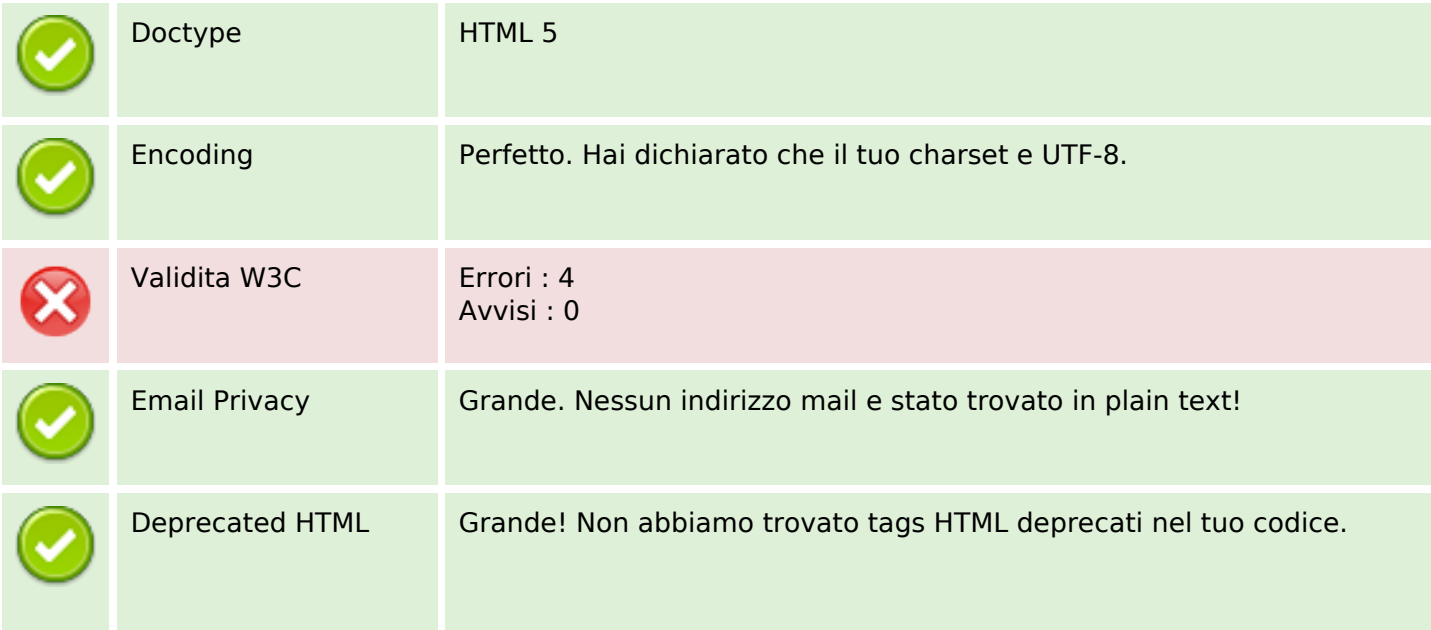

#### **Documento**

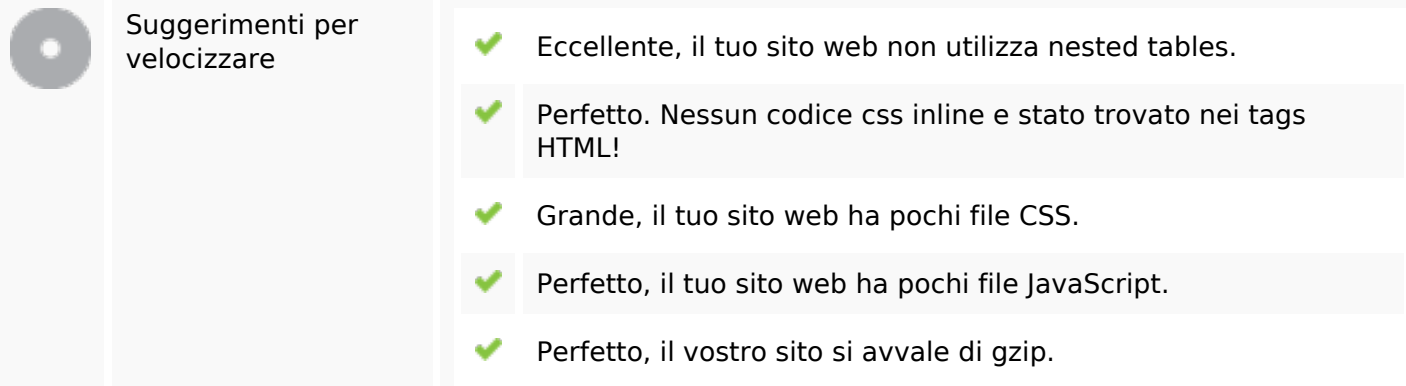

### **Mobile**

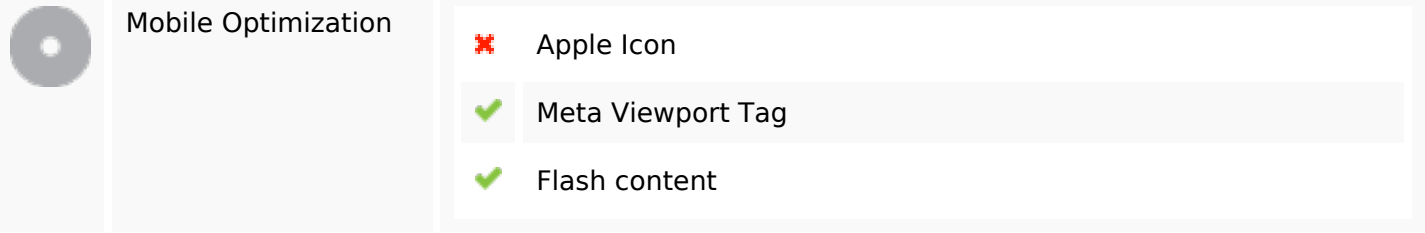

## **Ottimizzazione**

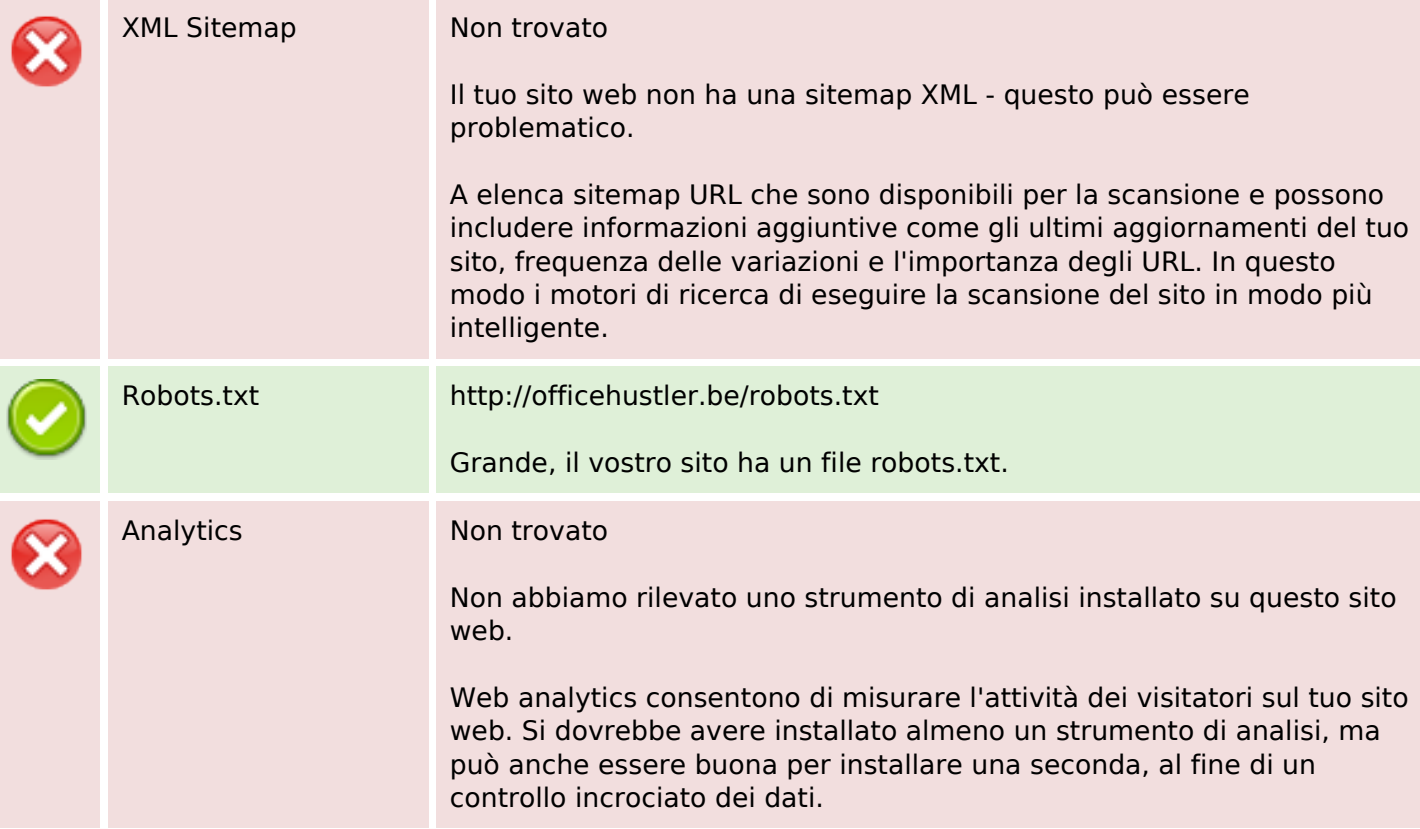